# 臨床実習検討委員会最終報告

平成3年5月13日

臨床実習検討委員会

厚生省健康政策局

目次

- 1. はじめに
- 2. 経緯と現状
	- 1) インターン制度廃止から現在の臨床実習に至るまで
	- 2) 医学教育関係者および医療従事者からの問題指摘要望
	- 3) 臨床実習の現状
- 3. 諸外国の実状
- 4. 臨床実習のあるべき姿
- 5. 実施のための条件
- 6. 臨床実習に係る医師法の適用
	- 1) 問題の所在
	- 2) 臨床実習に係る医師法の適用
- 7. 実施にあたっての体制
- 8. おわりに

#### 1. はじめに

医学教育改善の一貫として、臨床教育を充実することの必要性が指摘されている。医学部にお ける教育の方法を講義中心の知識伝授型から、少人数グループによる問題解決型へ転換すること が求められている状況を考えれば、臨床教育に臨床実習を積極的に取り入れてこれを充実させる ことによって、知識、技能、態度の体得を更に効果的に行うことが期待でき、その推進が我が国 の医学部における重要課題の一つとなっている。欧米において医学生が医行為を含む高度の臨床 実習を行って教育効果を上げている現状を踏まえ、卒前、卒後にわたる一貫した医師養成体系の 中で、卒前臨床教育の一貫としての臨床実習はいかにあるべきか、特に、診察、検査、治療とい った医行為がかかわる実習の在り方について検討を行うため、文部省高等教育局の協力を得て、 本委員会が平成2年4月に厚生省健康政策局に設置された。本委員会では、平成2年11月にそ れまでの検討結果を中間まとめとして厚生大臣に具申すると共に関係各位からの意見を聴取する ため公表した。その後、実施のための条件の具体案作りを中心に、大学等の関係者から寄せられ た意見を参考に検討を引き続き行ってきたが、今般、検討結果を最終的にとりまとめたので、こ こに報告する。

2. 経緯と現状

1) インターン制度廃止から現在の臨床実習に至るまで

昭和23年に制定された新医師法においては、医師免許を受けるためには、医学部を卒業した 後、1年以上診療および公衆衛生に関する実地修練を行った上で、医師国家試験に合格すること が必要であるとされていた (いわゆるインターン制度)。この実地修練においては、医師法第17 条の規定により医師だけが行うこととされている医行為にわたる研修を行うことができるものと 解され、この考えに基づき厚生省は実地修練運用基準を定めた。

しかしながら、その後、インターン制度における実地修練生の身分・処遇が不安定であること 等の問題が提起され、種々の計議の結果、昭和48年に医師法が改正され、実地修練制度が廃止 された。これに伴い医学部卒業後、直ちに医師国家試験の受験資格が与えられ、医師免許取得後、 2年以上の臨床研修を受けることが努力規定として法制化された。

その頃から、卒前の医学教育における臨床実習の充実が図られ、時間数が増加すると共に、そ れまでの外来患者を対象とする.問診、診察、血圧測定、一般検査、心電図検査等、侵襲性 (検査、 治療等により、心身に加わる危険性の程度)の低い内容の医行為を中心として実施されてきた臨 床実習に、入院患者を対象とする病室実習が加えられた。その後、病室実習が主体となって今日 に至った。病室において患者に接し、医療の実熊に触れ、病熊の推移、疾病の転帰、患者を巡る 社会的背景などに関し、学習することが可能となったとはいえ、実習内容は主として医療の「見 学」と一部の「介助」にとどまっているため、臨床教育の目標の一つである医師として必要な基 礎的技能や熊度の修得については必ずしも十分に達成できないということが指摘されている。

2) 医学教育関係者および、医療従事者からの問題指摘·要望

医学部の専門教育科目の総授業時間数 (4, 200時間以上4, 800時間まで) に占める臨 床実習の時間数が増加した(平均約1,100時間)にもかかわらず、医行為については、一部 の大学を除き概ね1)に記載した程度にとどまっており、病棟において医学生は傍観者として扱 われて、臨床実習の目標達成が困難となっていることが指摘されている{(文部省・医学教育の改 善に関する調査研究協力者会議最終まとめ(昭和62年)、日本医師会臨床研修懇談会中間報告(平 成元年)、厚生省、医療関係者審議会臨床研修部会意見書 (平成元年6月)}。そして、臨床実習を 強化し教育効果を高めるため医学生とはいえ臨床実習にあっては臨床医学に関する授業科目担当 者(以下『指導医』という。)の指導・監督下にある程度の医行為が実施できるようにして欲しい との要望が提出されている(全国医学部長病院長会議・臨床実習の実技教育に関する検討小委員 会答申(平成元年4月)、国立大学協会・医学教育に閲する特別委員会中間報告(平成2年6月)。

本委員会が検討の参考とするため、平成2年5月にわが国の大学の全医学部に対し行ったアン ケート調査においても、臨床実習として医学生の行い得る医行為の範囲拡大がすべての大学から 要望されている。その忠義については、医行為の技術習得というより、医行為を通じての『患者 と医師のコミュニケーションのとり方の体得』、『医療チームの一員としての自覚と責任感の養成』 をあげる大学が多くみられた。

更に、本委員会の中間まとめに対してもほとんどの大学がその医行為範囲の拡大の基本的考え 方に対し、賛意を表明している。

3) 臨床実習の現状

上記1)で述べたように実地修練制度の廃止以後、各大学では臨床実習の充実に努めてきたが、 前述のように本委員会では今後の臨床実習の在り方を検討する上で、現状を正確に把握するため に、わが国の大学の全医学部を対象として、アンケート形式による実態調査を行った。

回答の集計・分析結果は次のように要約される。①問診、診察、生理学的検査、体位交換等侵 襲性の軽い医行為については、ほとんどすべての大学で実施されていること、②採血、鈎引き等 の比較的侵襲性の低い医行為についても、施設間、また診療科間で違いがみられるものの、約3 0%の大学で実施されていること③止血、縫合、導尿などの他、救急部等に限っているものの気 管内挿管、心マッサージ等のレベルの高い医行為についても、実施している大学が散見されるこ と、40こうした医行為は、いずれの大学においても、必ず指導医の指導・監督の下に行われてい ること、5実習対象となる患者に対しては、医学生である旨を伝え、その同窓を得た上で実施さ れていること等が判明した。

3、諸外国の実状

上記2-2)で述べた如く、医学教育関係者及び医療従事者からの問題指摘の中で、諸外国の 臨床実習が諸外国に比し、医行為にあたる分野で遅れをとっているとの意見が見られた。本委員 会は、今後の諸外国における卒前臨床実習の在り方を検討する上で、諸外国における卒前臨床実 習の現状を把握し、参考とすることが必要であると考え、その実態調査を行うこととした。時間 的制約等により、各種文献調査および経験者からの意見聴取による調査を主とし、調査対象国も、 米国、英国、カナダが中心となった。調査結果を要約すれば、調査対象としたいずれの国におい ても、医学生は、採血、鈎引き等の侵襲性の低い医行為から、腰椎穿刺、手術助手等かなり高い 医行為まで実施することが許されていた。更に各種検査の指示や処方まで、指導医の確認をとれ ば行うことが許されている。しかし、これらの医行為は、医学生の経験・技能等を指導医が判断 した上で、指導医の指導・監督の下で各科毎に定められているガイドラインに従って実施されて いる。また、医学生が医行為を行うことについての法的関係は、米国、カナダにおいては州法に 規定しているが、英国においては、行政的指導により対応している。

但し、いずれの国においても臨床実習は、医学生が病棟に所属し、医療チームの一員として患 者の医療に携わる形で実習を行ういわゆるクリニカルクラークシップの形式で実施されている。

そして、医学生の行う医行為は、医行為の習得自体を目的とするものでなく、患者のための医 療サービスの一環であるという考えに立って実施されている点が特筆される。

#### 4. 臨床実習のあるべき姿

医学や医療技術の急速な進歩に伴い、卒前医学教育の課程で医学生が学ぶべき医学知識は年々 増大しており、ともすれば卒前教育は知識偏重の詰込み教育になっているとする指摘がある。一 方、医師は患者を疾患中心でなく、全人的に診療すべきことが強調されている。こうした状況の 中で、卒前の医学教育改善の方向は本報告冒頭で記載した通りであり、科学としての医学に関す る知識の理解を深めると同時に、臨床実習を充実することが重要視されている。本委員会の設置 目的は、卒前臨床実習の強化充実のために医学生が行い得る医行為の範囲につき検討を加えるこ とであった。しかしながら、諸外国やわが国の卒前臨床実習の実態を分析するに従い、医行為の 範囲拡大を考えるにあたっては、その前提として、卒前の臨床実習の本来の在るべき姿を明確に する必要があることが認識された。すなわち、卒前の臨床実習では、基礎的な医学知識や技能を 体得することは当然として、医師として卒後臨床研修において必要な態度や価値観を身につけさ せることをその目的に加えるべきである。そのためには、指導医と共に患者に対する責任の一端 を担い、このことを通じて患者の問題点の理解を深め、医師としての自覚を養うことが重要であ る。そして、医療チームの一員として診療の実際を介して必要な知識、技能、熊度を体得させる が、その状洸下で採血等侵襲性の高くない医行為を指導医の指導・監督下で実施させれば、患者 との接触を深めることができ、それが実習の効果を高めることになると思われる。

また、近年一貫した医師養成の必要性が謳われ、とりわけ、医師の養成の過程上重要な時期で ある卒前臨床実習と卒直後の臨床研修の連携の重要性が指摘されている。卒前の臨床実習におい ては、患者との接触を通じて患者に対する責任感および、医師としての熊度や価値観を中心に学 習させ、これを基礎に卒直後の臨床研修においては、より幅広い臨床経験と技能の向上を回り、 期待される医師としての基盤を形成していく必要がある。平成元年に厚生省医療関係者審議会臨 床研修部会より提言された、「卒後臨床研修目標」に示されている研修内容の中には、卒後を待 たずに卒前臨床実習の段階から開始できるものも一部あると考えられる。

更に、近年の医学や医療技術の高度化・専門化に伴い、医療チームの中で、医師以外の医療関 係者の果たす役割が増大しているが、これら医療関係者とのより良い連携関係を育成する上でも、 医学生が臨床実習において医療チームの一員として患者の医療に携わることが望まれる。

5. 実施のための条件

今後、医行為の範囲拡大を行うに当たり、まず何よりも患者の安全を考えなければならない。 このため、基本的には、各大学の自主性を尊重しつつ、適切な臨床実習の実施を図るため、次に 掲げる条件が満たされる必要がある。更に、これらに基づき、各大学毎に臨床実習の指針を作成 し、その記載に従って臨床実習を実施するべきである。

ア) 医行為の範囲を示す例示

本委員会では、一定の条件下で医学生に許容される身体的並びに精神的にそれほど侵襲性の高 くない基本的な医行為につき別添1に例示した。

これは、既述の全国医学部長病院長会議·臨床実習の実技教育に関する検討小委員会答申、米 国や英国の大学のガイドライン、わが国における臨床実習の現状等を踏まえ、第85回医師国家 試験委員会の代表者の意見も聴取しつつ、本委員会が最終的にとりまとめたものである。これは 卒前臨床実習で一定の条件下で許容される基本的医行為の例を3段階の水準に区分して示したも のであり、これに基づき各大学が、学生の能力、臨床実習のカリキュラム、指導体制、実習施設 等の実状に従って、許容される医行為を各科別等個別に詳細に定め、それらを指針に記載するべ きと考える。

ただし、ここに掲げた項目は、上記した如く各大学の医学生に一定条件下に限り許容される基 本的医行為の例示を目的としたものであり、その技術の習得は卒前臨床実習の必修項目でないこ とを特に強調しておきたい。

従って、水準Iに掲げた項目でも、大学の判断によって更に限定的にするため、水準 II,III に 位置付けても構わない。また、別添1は多数の医行為の全てを網羅したものではなく、臨床実習 で取り上げられる可能性の高い医行為につきその水準を示したに過ぎない。この別添1に示した 項目を含めて実習にとり入れる医行為については、各大学の責任において慎重に対応する必要が ある。

イ) 指導医による指導·監督

指導医による指導・監督は必須の条件であり、各大学の指針に基づき、医学生の知識・技能や 患者の状態等を勘案して、指導医により最終的に医行為実施の許可が与えられるようにする。ま た、指導・監督内容にもきめ細かな配慮を必要とする。

一方、指導歴について、大学においては担当教員であるが関連病院においては『診療科長』程 度が望しいと考えられ、関連病院等の地域医療機関にまで実習の場を拡げる際には、その指導医 について、最終的には各大学において判断されるべき事柄であるが、例えば非常勤講師等の位置 付けを行うなど、大学との関係を明確にすることが望ましい。

ウ) 医学生の要件

米国やカナダでは、臨床実習に入る前段階で、国レベルで統一試験を行い、この試験に合格し た医学生に臨床実習を許可する医学校が多いという。こうした制度の導入も検討に値するが、わ が国においては、大学間にカリキュラムの違いがある等様々な問題があるため、こうした制度を 現時点で直ちに導入することは困難であると考えられる。

従って、臨床実習開始のための資格要件の評価については、各大学においてそれぞれの基準を 設けて判断するのが現実的である。卒前臨床実習で実施できる医行為の範囲拡大に伴い、医学生 の臨床実習前の知識・技能の評価を進級試験等によりこれまでにもまして適正に実施するととも に、実際の患者に触れる前に、シミュレーション実習や学生同志による実習等を取り入れる必要 がある。

エ) 患者等の同意

現状においても、大学附属病院においては、患者等への医学生の紹介や実習対象となる患者等 の同意がとられていることが、アンケート調査結果で明らかとなっている。しかし、今後、臨床 実習の場は、大学附属病院に限らず関連病院等に拡がる可能性があり、どのような臨床実習の場 においても、医学生である旨の明確な紹介および患者等の同意を得る必莫がある。 同意の取り 方については、院内掲示による周知、口頭あるいは文書による患者本人或いは家族からの同意等 様々なやり方があり、各大学において、最も適切と思われる方法を決めて指針に記載しておく必 要がある。

6. 臨床実習に係る医師法の適用

1) 問題の所在

医師法第17条は、「医師でなければ、医業をなしてはならない。」と規定しており、第31条 では、第17条に違反する無免許医業の罪を2年以下の懲役又は2万円以下の罰金に処するもの としている。

医学生も医師の資格を欠くので、医行為を行った場合形式的には無免許医業罪の成立が問題と なるが、上記のような臨床実習の重要性、その実施上の条件等に照らし、実質的に違法性がなく 無免許医業罪に当たらないと解釈しうるか、また、違法性がないとした場合、その明確化を回る ため法令上の整備を行う必要があるかが問題となる。

2) 臨床実習に係る医師法の適用

ア) 違法性の有無

医師法で無免許医業罪が設けられている目的は、患者の生命·身体の安全を保護することにあ る。したがって、医学生の医行為も、その目的・手段・方法が、社会通念から見て相当であり、 医師の医行為と同程度の安全性が確保される限度であれば、基本的に違法性はないと解すること ができる。

具体的には、指針により医学生に許容される医行為について、①侵襲性のそれほど高くない一 定のものに限られること、②医学部教育の一環として一定の要件を満たす指導医によるきめ細か な指導・監督の下に行われること、③臨床実習を行わせるに当たって事前に医学生の評価を行う ことを条件とするならば、医学生が医行為を行っても、医師が医行為を行う場合と同程度に安全 性を確保することができる。また、医学生が医行為を行う手段・方法についても、上記の条件に 加え、④患者等の同意を得て実施することとすれば、社会理念から見て相当であると考えられる。

したがって、医学生が上記に掲げた条件の下に医行為を行う場合には、医師法上の違法性はな いといえる。

イ)法令上の整備の要否

違法性のない行為については、法令上特に規定が設けられているものがあるが、それらは、 「a )職務行為」、 「b )権利・義務行為」、 「c )政策に基づく行為」、 「d )注意的に規定 された行為」の4種に分けられる。

医学生の医行為は、上記ア)のとおリ医師法上違法性がないとした場合「d)」に区分される が、「d)」は元来実質的に違法であり、注意的に法的明確化が図られているものであることか ら、この種の行為の場合、特に明確化の必要がなければ、法令上の整備を行う必要はない。 医 学生の医行為が患者の人体にとって危険かどうかは、具体的な場面で指導医が判断すべき性格の

ものであって、法令上一律に定めるべき事柄ではないこと、インターン制度においてもその実施 に当たっての条件等は実地修練運用基準で定められていたことなどから、臨床実習の条件等も基 本的指針により明示すれば十分であり、特に法的に明確化するまでの必要はないと考える。

#### 7. 実施にあたっての体制

医学生の医行為は、医療事故が生じないよう万全の体制の下で行うことが必要であり、その安 全性の確保のための条件は、既に5. において詳述したところである。なお、万一事故が生じた 場合には、道切に対応できる体制を確立していく必要がある。

一方、わが国においても卒後臨床実習を強化し、一層の充実を図るためには、前述のクリニカ ルクラークシップに近い実習体制の実現を目指し、そこでは一定の条件下で、一定の範囲内の医 行為の実施が許容されると理解するべきである。このようにすることは実技の習得もさることな がら、実習を通じて基本的医学知識を体得させ、更に重要なことは患者との接触を深め、医師と しての熊度や価値観を身に付けさせるためであることを忘れてはならない。従って、医学生によ る医行為の範囲の拡大は、単に技術の習得を目的とするものではないので、別添1に記載されて いる医行為をすべて必修とする必要はないことを重ねて強調しておきたい。

また、これまでの臨床実習では、グループ単位での実習が主であるが、医療チームの一員とし て患者の医療に携わることになれば、責任感を持たせるという意味でも個々の医学生が患者と直 接に接触することが今後の方向として考えられる。さらに、医学生に対し、よりきめ細かな指導・ 監督を行う上で、指導医あたりの学生数を改善する必要があるという観点から、引き続き医学部 の入学者数の道正化を図るとともに、今後、一定の条件に合致する関連病院や診療所等の地域医 療機関にまで実習の場を拡げるなど、教育実施の条件を改善するための工夫が期待される。

8. おわりに

以上、本委員会のこれまでの検討内容を最終報告として整理を行った。結論として中間まとめ において述べたように臨床実習の充実のために医学生の医行為の範囲を拡大していくことが必要 であり、5に述べた条件下であれば、医師法の改正なくして、実施することが可能であると考え る。

本委員会の最終報告を踏まえ、所要の措置を行った上で、速やかに臨床実習の充実がはかられ ることを期待する。

検討委員

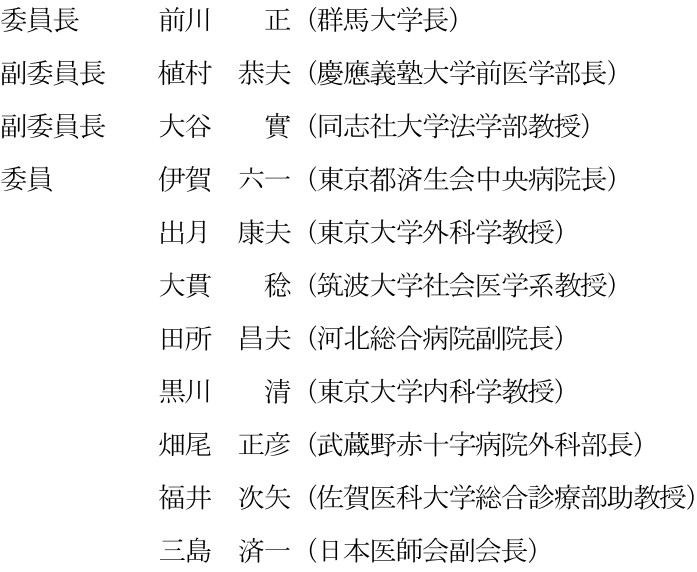

#### 第85回医師国家試験委員会代表者

- 長瀧 重信 (長崎大学医学部教授)
- 松本 昭彦 (横浜市立大学医学部教授)
- 亀山 正邦 (財団法人住友病院病院長)
- 玉田 太朗 (自治医科大学教授)
- 斉藤 英彦 (名古屋大学医学部教授)
- 木全 心一 (東京女子医科大学教授)
- 粕川 礼司 (福島県立医科大学教授)
- 黒川 清 (東京大学医学部教授)
- 小山 研二 (秋田大学医学部教授)
- 磯野 可一 (千葉大学医学部教授)
- 森 透(鳥取大学医学部教授)
- 出月 康夫 (東京大学医学部教授)
- 矢田 純一 (東京医科歯科大学医学部教授)
- 柳沢 正義 (自治医科大学教授)
- 富永 敏朗 (福井医科大学教授)
- 加藤 順三 {山梨医料大学教授)

糸川 嘉則 (京都大学医学部教授)

武正 建一 (杏林大学医学部教授)

荒田 次郎 (岡山大学医学部教授)

恵畑 欣一 (日本医科大学教授)

土井 修 (聖路加国際病院部長)

石井 清一 (札幌医科大学教授)

石井 哲夫 (東京女子医科大学教授)

小柴 健(北里大学医学部教授)

増田寛次郎 (東京大学医学部教授)

## 医学生の臨床実習において、一定条件下で許容される基本的医行為の例示

水準I 指導医の指導・監視のもとに 水準II

### 水準III

原則として指導医の実施の介助 または見学にとどめるもの

 $\overline{\phantom{0}}$ 

実施が許容されるもの

状況によって指導医の指導・監視 のもとに実施が許容されるもの

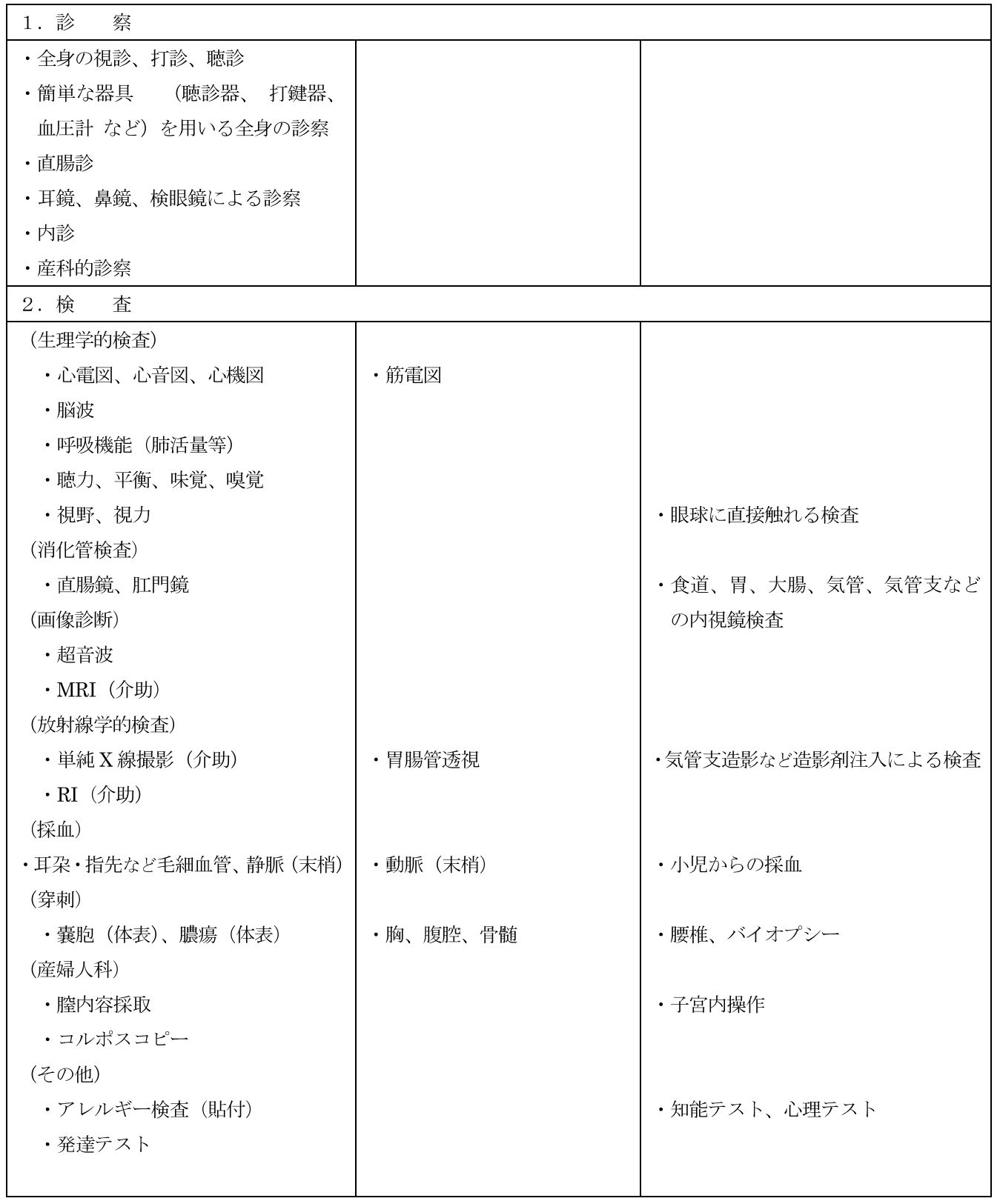

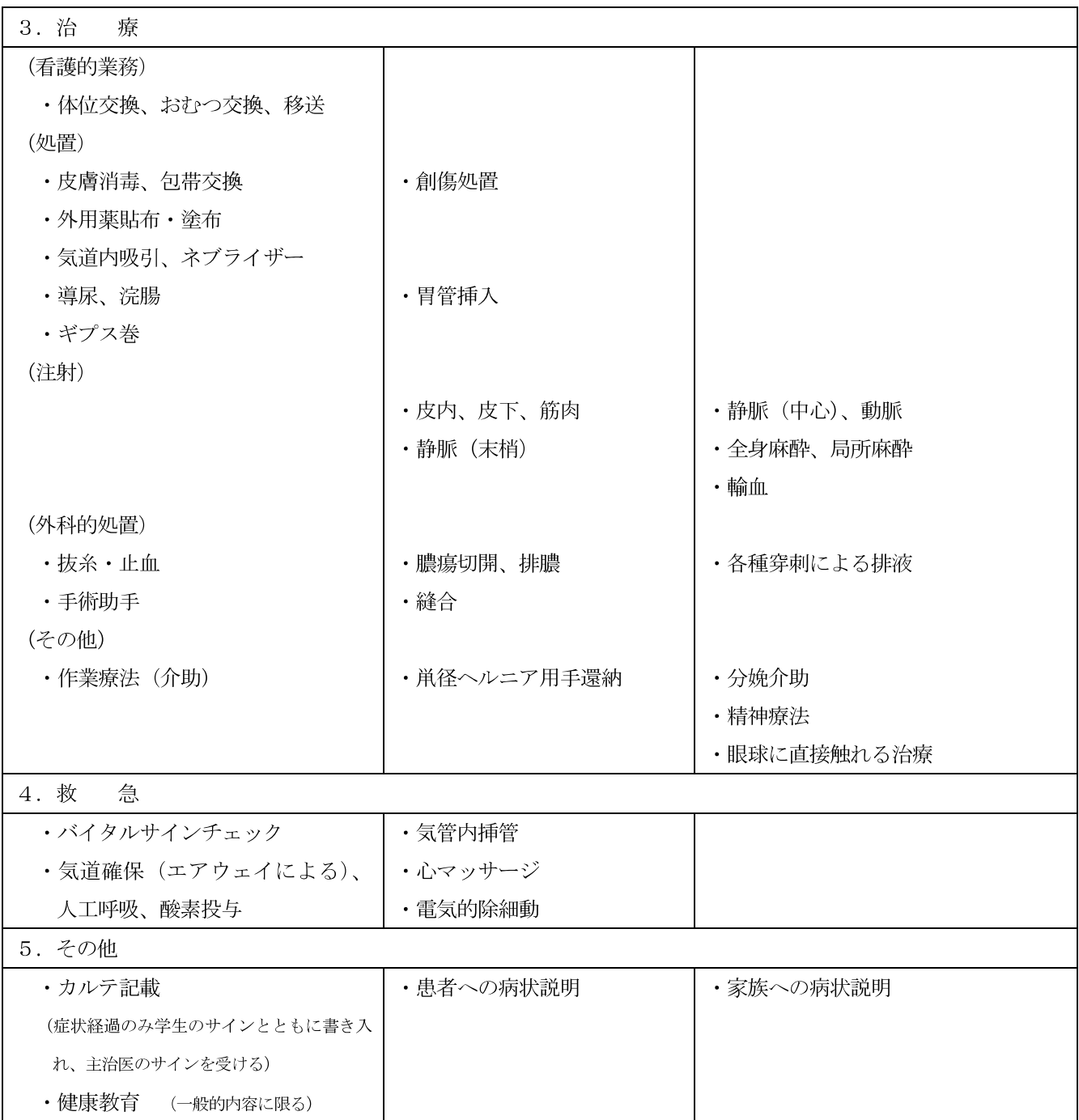